#### *Java Threads*

#### CSc 335

#### Object-Oriented Programming and Design *Spring 2009*

## Acknowledgements

- Some materials from the following texts was used:
	- **The Theory and Practice of Concurrency**, by A.W. Roscoe, Prentice Hall, 1997, ISBN 0-13-674409-5.
	- **Java In A Nutshell (5th Ed.)**, by David Flanagan, O'Reilly Media, 2005, ISBN 0-596-00773-6.
- Slides by Ivan Vazquez, with some help from Rick Snodgrass.

## Java Threads

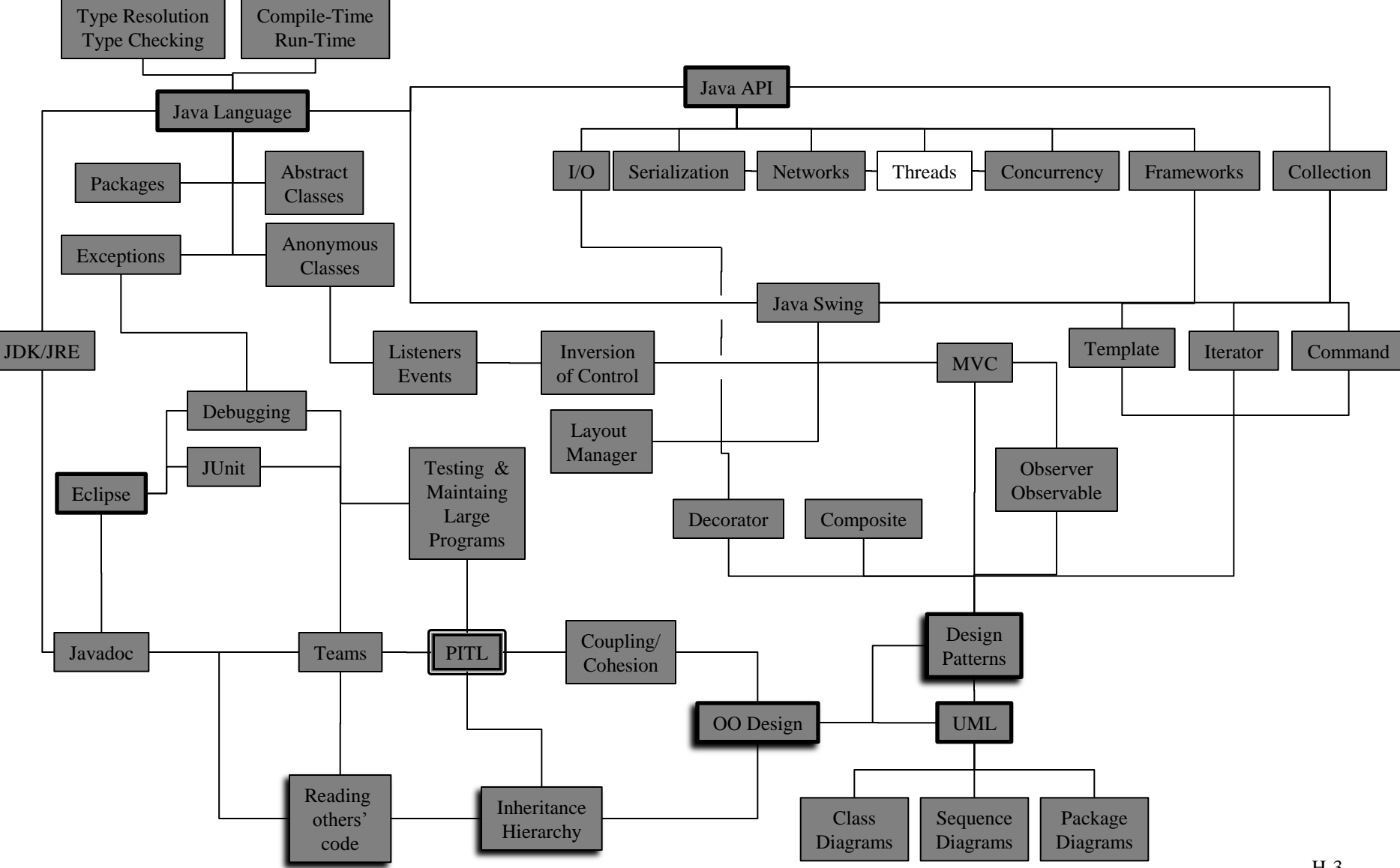

# Outline

- Basic concepts
	- Processes
	- Threads
	- Java: Thread class
	- Java: runnable Interface
	- Single-threaded vs. Multi-Threads
	- Concurrent Programming

- Thread Safety
- Inter-Thread Control
- Caveats

#### Processes

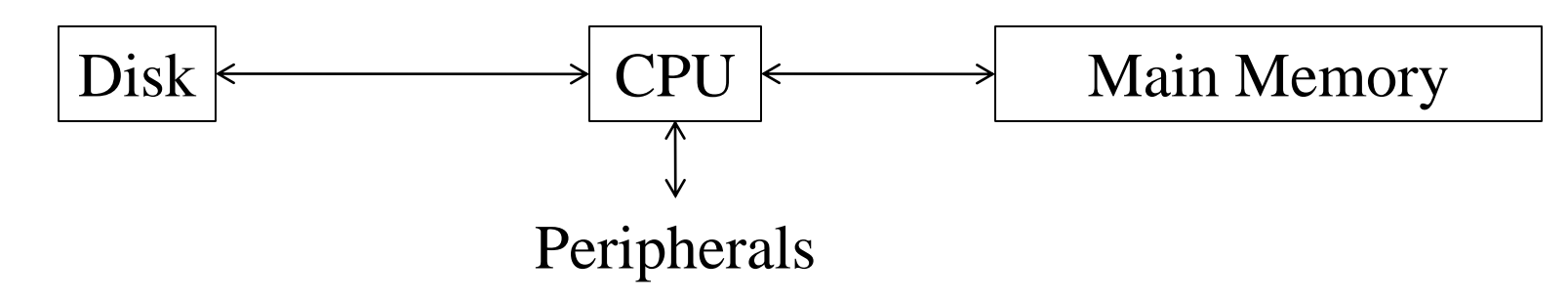

- Each *process* has
	- **Program counter**
	- **Registers**
	- Page map address (address space)
	- **Open files, etc.**
- CPU *context switches* between processes
	- Saves registers of prior process
	- **Loads register of new process**
	- **Loads new page map**
- A process is *heavy weight*.
	- Lot of state
	- Context switch takes time

## What Are Threads?

- As an example program using threads, a word processor should be able to accept input from the user and at the same time, auto-save the document.
- The word processing application contains two threads:
	- One to handle user-input
	- Another to process background tasks (like auto-saving).

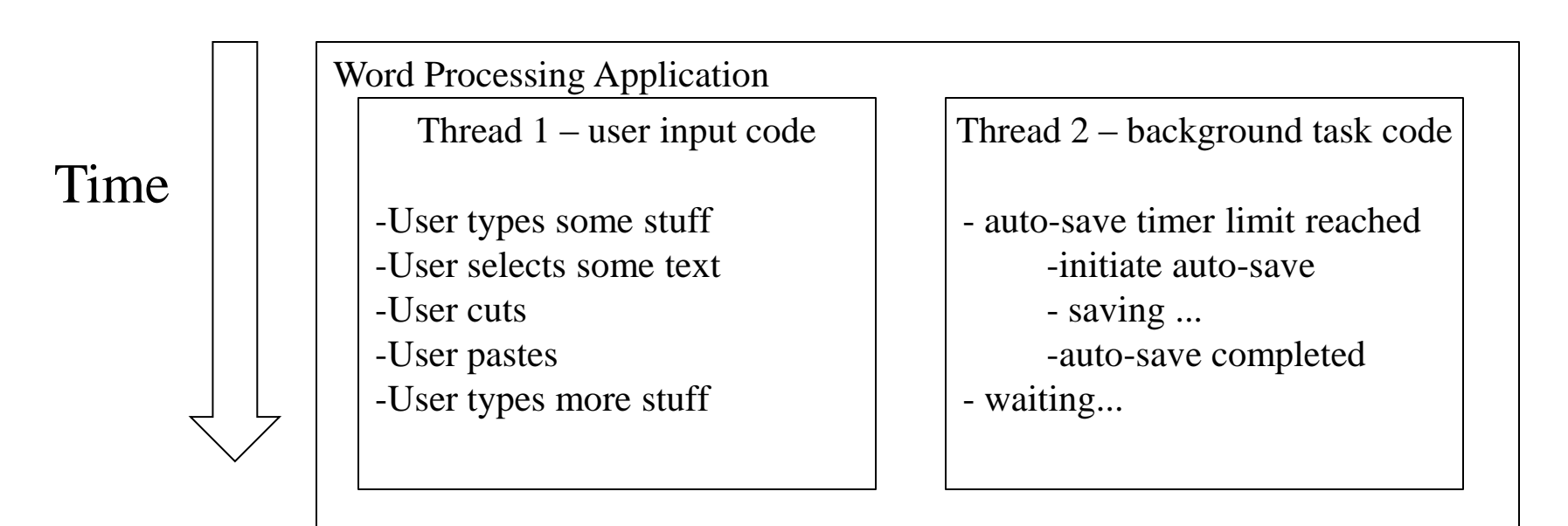

#### Programming Perspective

- The term *thread* is short for *thread of control*.
- A *thread* is a programming concept very similar to a process. But a process can contain multiple *threads*.
- *Threads* share the same data, while processes each have their own set of data: threads are *light-weight*.
- Note that your Java programs are being executed in a *thread* already (the "main" thread).

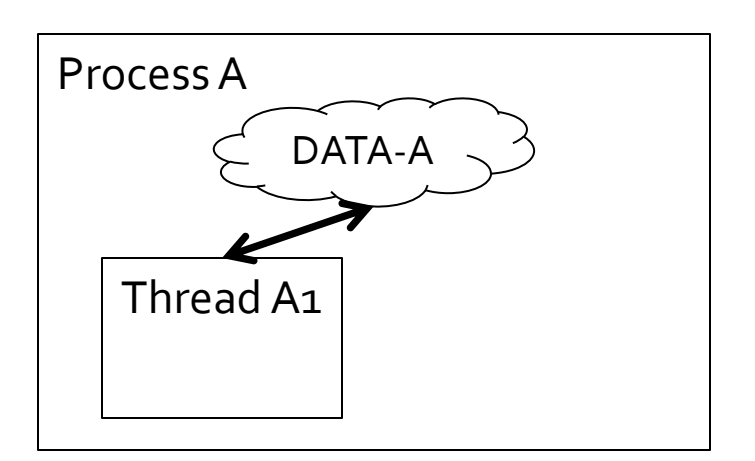

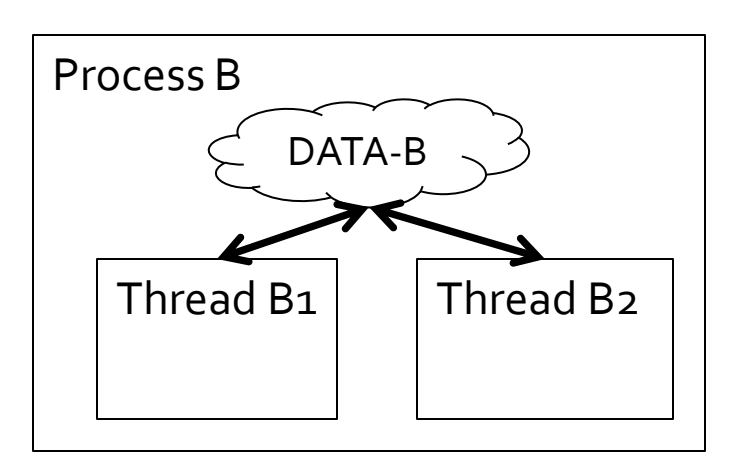

### Single-Threaded Vs. Multi-Threaded

- A typical Java program is *single-threaded*. This means there is only one thread running.
- If more than one thread is running *concurrently* then a program is considered *multi-threaded.*
- The following example is *single-threaded.* (The only thread running the main thread.)

```
public class SingleThreadedExample {
   public static void main(String[] args) {
      for( int i = 0; i < 10; i++ ) {
       mySleep(250); // milliseconds
       System.out.println( "Main: " + i );
      }
    }
}
```

```
Output: 
   Main: 0
   Main: 1
   Main: 2
   Main: 3
   Main: 4
     ...
```
### Using the Thread Class

- Java provides the Thread class to create and control Threads.
- To create a thread, one calls the constructor of a sub-class of the Thread class.
- The run() method of the new class serves as the body of the thread.
- A new instance of the sub-classed Thread is created in a running thread.
- The new thread (and its run() method) is started when start() is called on the Thread object.

```
public class ExampleThread extends Thread {
                     public void run() {
                       ... // do stuff in the thread
                     }
                    public static void main(String[] args) {
                       Thread thread = new ExampleThread();
main thread's body thread.start();
                       ...
new thread's body
```
• After the thread.start() call we have two threads active: the main thread and the newly started thread.

#### The Runnable Interface

- Another way of creating a Thread in Java is to pass the Thread constructor an object of type Runnable.
- The Runnable interface requires only the run() method, which serves as the body of the new thread. (Thread implements Runnable.)
- As before, the new thread (and its run() method) is started when  $start()$ is called on the Thread object.

```
public class ExRunnable implements Runnable {
                      public void run() {
                        ... // do stuff in the thread
                      }
                      public static void main(String[] args) {
                        Thread thread 
                          = new Thread(new ExRunnable());
                        thread.start();
 new thread's body
main thread's body
```
...

#### Single-Threaded Vs. Multi-Threaded (contd.)

Here we create and run two CountThread instances.

```
public class CountThread extends Thread {
  public CountThread(String s) { super(s); }
 public void run() {
    for( int i = 0; i < 10; i++ ) {
     mySleep(500); // milliseconds
      System.out.println(this.getName()+ ":" + i );
    }
 public static void main(String[] args) {
    Thread t1 = new CountThread('t1");
    Thread t2 = new CountThread('t2");
    t1.start(); t2.start();
    ...
                                                               Output: 
                                                               t1:0
                                                                     t2:0
                                                               t1:1
                                                                     t.2:1t1:2
                                                                     t2:2
                                                               t1:3
                                                                     +2:3t1:4
                                                                     t.2:4t1: 5
                                                                     ...
```
• Threads t1 and t2 run simultaneously, each counting up to 10 in parallel.

## Concurrent Programming

- *Concurrency* is a property of systems in which several threads are executing at the same time, and potentially interacting with each other.
- The biggest challenge in dealing with *concurrent* systems is in avoiding conflicts between threads.
- For example: what if our application wants to access the same data from two different threads at the same time?

# Outline

• Basic concepts

- Thread Safety
	- Atomic actions
	- Synchronized modifier
	- Transient modifier
	- Concurrent atomic package
	- Concurrent collection
- Inter-Thread Control
- Caveats

## Thread Safety

- If a class or method can be used by different threads *concurrently*, without chance of corrupting any data, then they are called *thread-safe*.
- Writing *thread-safe* code requires careful thought and design to avoid problems at run-time.
- It is important to document whether or not code is *thread-safe*. For example, much of the Java's Swing package is not *thread-safe.*

## Java And Thread-Safety

- Java provides a number of powerful tools to make it relatively easily to implement *thread-safe* code.
	- **Atomic actions**
	- **The** synchronized modifier
	- The transient modifier
	- **The concurrent.atomic package**

• The concurrent and synchronized collections

## Atomic Actions

- An *atomic* action is one that cannot be subdivided and hence cannot be interrupted by another thread.
- Reads and writes are *atomic* for all reference variables and for most primitive variables (except long and double as they are 64 bits).
- This means that a thread can execute an *atomic* action without fear of interruption by another thread.

## Thread Safety 101: Race Conditions

- Using atomic operations doesn't solve all concurrency problems.
- Look at the following constructor which assigns a serial number to an object.

```
// i r Threadsafe ?
public class MyThing {
  static int count = 0;
 private int serialNum;
```

```
public MyThing() {
     serialNum = count;
     count++;
  } ...
```
- What's the problem?
- Two threads could be assigning the same count to two different MyThing objects in parallel threads.
- This is a *race condition.*

## Race Conditions

```
// i r Threadsafe
public class MyThing {
  static private int
  count = 0;
  private int serialNum;
}
                               public MyThing() {
                                     serialNum = count;
                                     count++;
                                 }
```
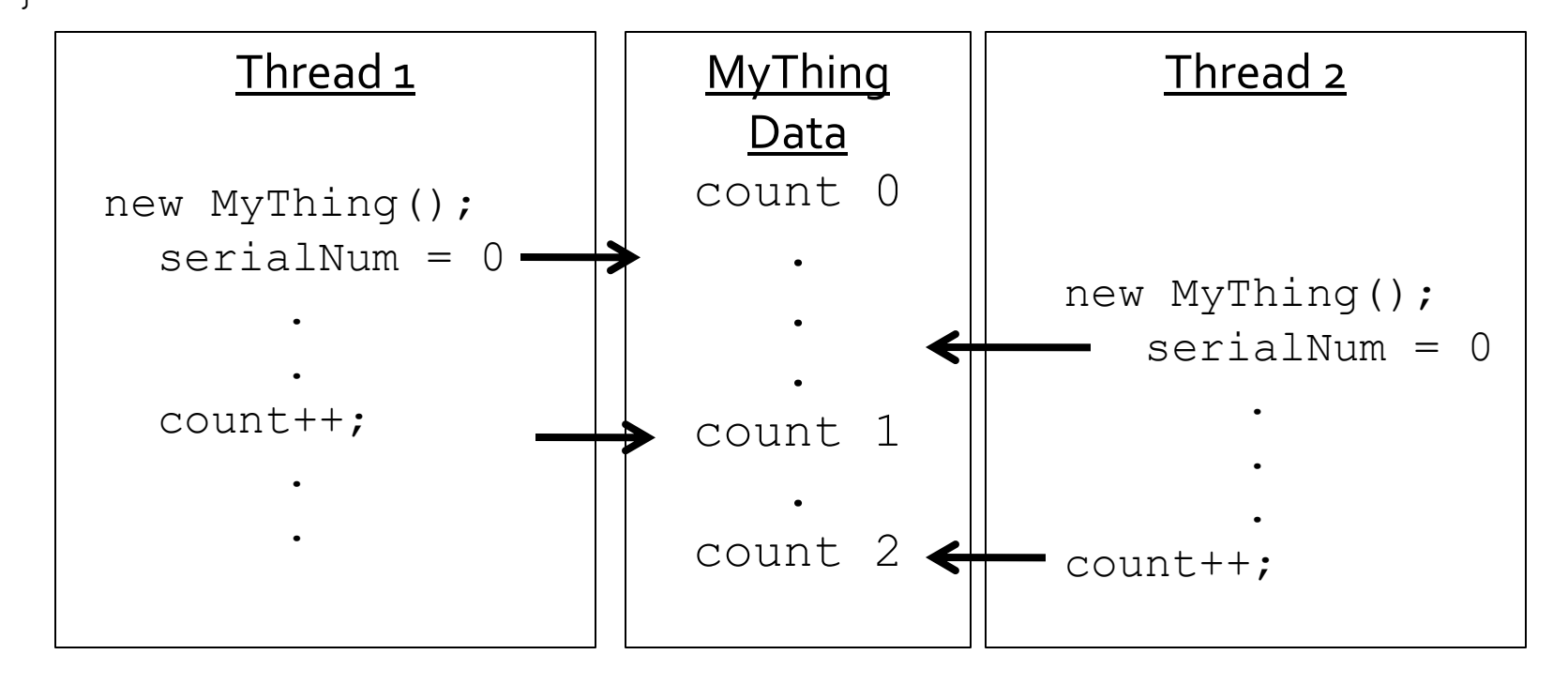

## Race Conditions (cont.)

- What about increment? serialNumber = count++;
- Still doesn't work, because multiple low-level operations are involved:
	- **Read count into a register**
	- **I**ncrement that register
	- Store register value in count variable
	- Store register value also in serialNumber
- What about postincrement?  $s$  serialNumber =  $+$ +count;
- Same problem...

## Using synchronized

- To make this truly thread-safe, we can use Java's synchronized keyword.
- synchronized means that a thread must obtain a lock on an object (in this case the MyThing class object) before it can execute any of its synchronized methods on that object.

```
public class MyThing {
  static private int count=0;
  private int serialNum;
  public MyThing() {
       serialNum = qetsN();
  }
                                  private static synchronized
                                         int getSN() {
                                    int newCount = count:count++;
                                    return newCount;
                                  }
                                  // End of class MyThing
```
### Using synchronized (contd.)

- In the previous example, the synchronized method is static.
- Here it is used on an *instance* method which increments the instanceCount variable each time it is called.
- This method increments the instanceCount variable in a threadsafe way

```
public class MyThing {
  private int instanceCount;
  public MyThing() { ...
        instanceCount = 0;
  }
 public synchronized int
        incInstCount() {
    this.instanceCount++;
  }
} // End of class MyThing
```
### Using volatile

- There is one other problem: the JVM permits threads to cache the value of variables in local memory (i.e., a machine register).
- This means the value read could be out of date. To avoid this, we use the volatile keyword on fields that are referenced by multiple threads.

```
public class MyThing {
 private volatile int 
      instanceCount;
 public MyThing() { ...
      instanceCount = 0;}
                            // thread safe
                              public synchronized int
                                    incInstCount() {
                                return 
                                  this.instanceCount++;
                               }
                             }
```
### Using synchronized Blocks

- It is possible to use finer-grained locking mechanisms that minimize the chance of lock conflicts.
- Here we lock only the instance Count variable, so we do not lock the entire object.
- Note that we had to make instanceCount be an object (an Integer) to be able to use this mechanism.

```
public class MyThing {
  private volatile Integer
               instanceCount;
  public MyThing() { ...
       instanceCount = 0;}
                                 // Also thread-safe
                                   public int incInstCount() {
                                     synchronized(instanceCount) {
                                       return 
                                          this.instanceCount++;
                                     }
                                 }
```
#### Using concurrent.atomic

- The java.util.concurrent.atomic package contains utility classes that permit *atomic* operations on objects without locking.
- These classes definine get() and set() accessor methods as well as compound operations, such as incrementAndGet( ).

```
public class MyThing {
  private AtomicInteger
               instanceCount;
  public MyThing() { ...
      instanceCount =
       new AtomicInteger(0);
  }
                                  // Also thread-safe
                                  public int incInstCount() {
                                    return
                                     instanceCount.incrementAndGet();
                                   }
                                 }
```
#### Concurrent And Synchronized Collections

- Java provides some concurrent *thread-safe* collections.
	- BlockingQueue a FIFO that blocks when you attempt to add to a full queue, or retrieve from an empty queue
	- ConcurrentMap  $-$  Maintains a set of key-value pairs in a thread-safe manner.
- Java also provides the *synchronized collection* wrapper classes, which pass through all method calls to the wrapped collection after adding any necessary synchronization.
	- Collections.synchronized{Collection, Map, Set, List, SortedMap}

# Outline

- Basic concepts
- Thread Safety

- Inter-Thread Control
	- Stopping a thread
	- Waiting for a thread to finish
	- Passing data between threads
	- BlockingQueue

#### • Caveats

## Stopping a Thread

- One of the simplest ways to stop a thread is to use a flag variable which can tell a thread to stop executing.
- Here's a flawed implementation of such a beast.

```
public class MyThread extends Thread {
  volatile Boolean done = false;
  public void run() {
    synchronized(done) {
      while(! done) {
          ... // do stuff
      } } }
                                               public void stop() {
                                                synchronized(done) {
                                                    done = true;
                                                  }
                                                }
```
- The problem is that the done variable is locked *outside* of the while loop in the run() method, which means it keeps the lock forever during the while loop.
- The stop() method can never get the lock.
- This is called *lock starvation*.

Threads H-27

## Stopping a Thread (II)

- To fix this we need to apply one of our basic rules: Hold locks for as short a time as possible.
- Here's a corrected implementation.

```
public class MyThread 
       extends Thread {
  volatile Boolean done = false;
  public void run() {
      while(true) {
        synchronized(done) {
         if( done ) { 
            break; 
         }
        } // end synchronized block
         ... // do regular loop stuff
      } } }
                                           public void stop() {
                                            synchronized(done) {
                                               done = true;
                                             }
                                           }
```
### Waiting for a Thread to Finish

- Java terminates all threads (except for the Swing threads) when the main() method exits.
- Sometimes it is necessary to wait for a thread to finish. For example, we might be writing out a file in a thread which we don't want to be terminated partway through its write.
- The join() method of the Thread class permits us to wait until a thread is finished.

```
public static void main(...) {
       Thread fileWriterThread 
              = new FWT();
       fileWriterThread.start();
       ... // time to exit
       // wait for fileWriter to finish.
       fileWriterThread.join();
}
```
#### Passing Data Between Threads

- One powerful design pattern that is readily applied to multithreaded applications is the *Producer-Consumer* pattern.
- This is a way of synchronizing between two threads.
- One thread *produces* data, and puts it into a shared buffer or queue, and the other thread *consumes* the data (usually by processing it).
- An example use of this is a printer queue system where print jobs are received by a thread which takes the job and *produces* an entry in a print queue. The *consumer* thread takes the top entry in the queue and prints it. This avoids the confusion of having one thread attempt two jobs at once.
- Java's BlockingQueue interface provides methods for such queues that are *thread-safe*.

#### BlockingQueue

• BlockingQueue<E> is an interface with the following methods

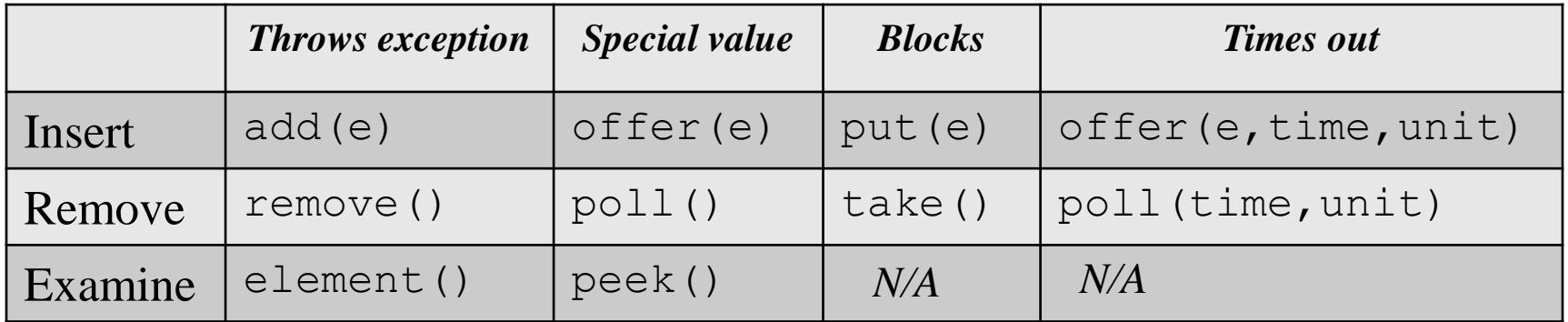

- If a queue method *blocks* then it stop execution of the thread until the method returns. If a method *times out* then the method s*blocks* until the time specified is reached, then the method returns.
- Important implementations of BlockingQueue are ArrayBlockingQueue, LinkedBlockingQueue, PriorityBlockingQueue and SynchronousQueue.

# Outline

- Basic concepts
- Thread Safety

- Inter-Thread Control
	- Stopping a thread
	- Waiting for a thread to finish
	- Passing data between threads
	- BlockingQueue

#### • Caveats

#### Concurrent Programming Caveats

- In general, multi-threaded programming is confusing and difficult to debug. When threading conflicts do occur, they don't always happen in the same way each time.
- When a thread acquires a lock on an object, no other thread can acquire the same lock until the first thread releases the lock. This can lead to a situation where multiple threads are *deadlocked* waiting for a lock to be released.
- Always release locks as quickly as possible.
- Keep your thread-safe code to a minimum and scrutinize it carefully.
- Review your design with someone who can play the devil's advocate and see if they can break your code.